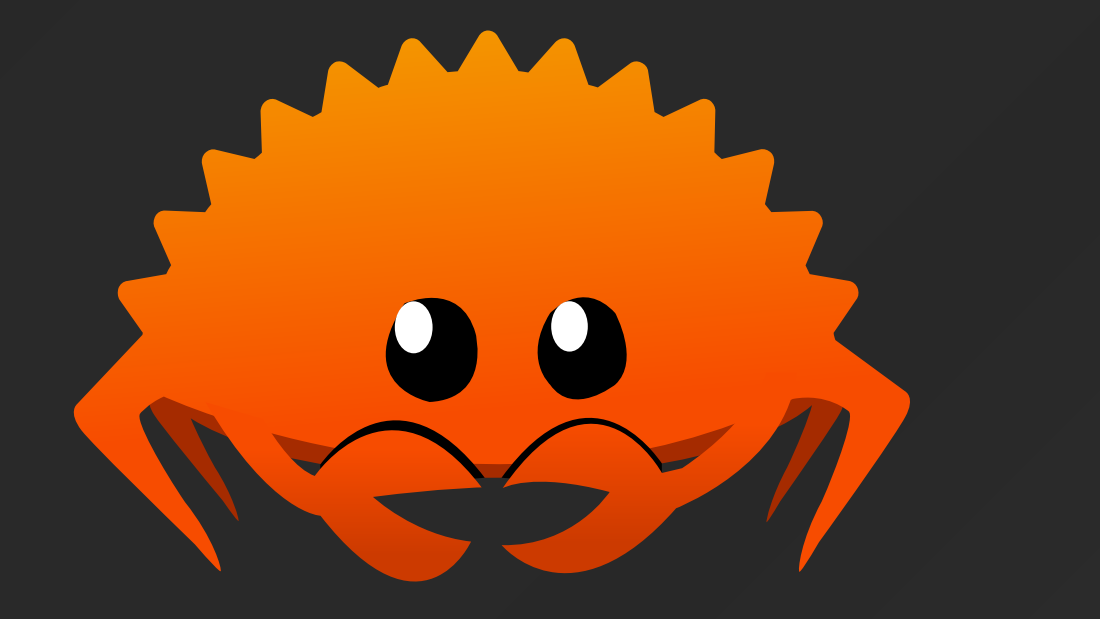

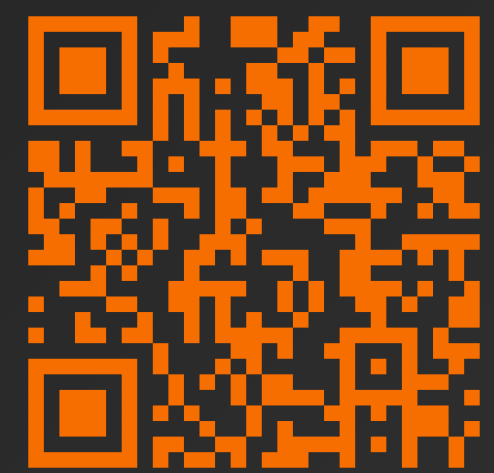

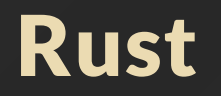

### Programowanie współbieżne \*

Łukasz Neumann

lukasz.neumann@pw.edu.pl

https://staff.elka.pw.edu.pl/~lneumann/rust\_2.pdf

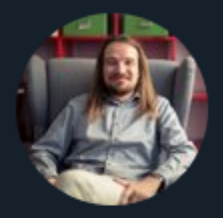

**Brendan Dolan-Gavitt** @moyix

# My objection to Rust, OCaml, Haskell, etc. is that I am a bad programmer who wants to write bad programs. Python is naturally suited to this task

 $2:07$  AM  $\cdot$  Jan 7, 2022  $\cdot$  Twitter Web App

**306 Retweets 41** Quote Tweets **3,188 Likes** 

### Enumerations - tagged unions or sum types

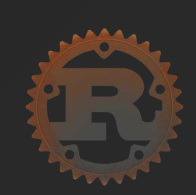

```
enum WebEvent {
      PageLoad,
  3 PageUnload,
  4 KeyPress(char),
  5 Paste(String),
  6 Click { x: i64, y: i64 },
 7 }
  8 
  9 fn inspect(event: WebEvent) {
10 match event {
11 WebEvent::PageLoad \Rightarrow println!("page loaded"),
12 WebEvent::PageUnload \Rightarrow println!("page unloaded"),
13 WebEvent:: KeyPress(c) \Rightarrow println!("pressed '{c}'."),
14 WebEvent:: Paste(s) \Rightarrow println!("pasted '{s}'."),
15 WebEvent::Click \{ x, y \} \Rightarrow \{16 println!("clicked at x = \{x\}, y = \{y\}.");
17 },
18 }
19 }
```
# std: optional jako enumeracja

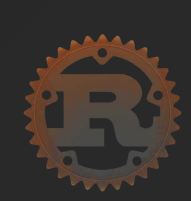

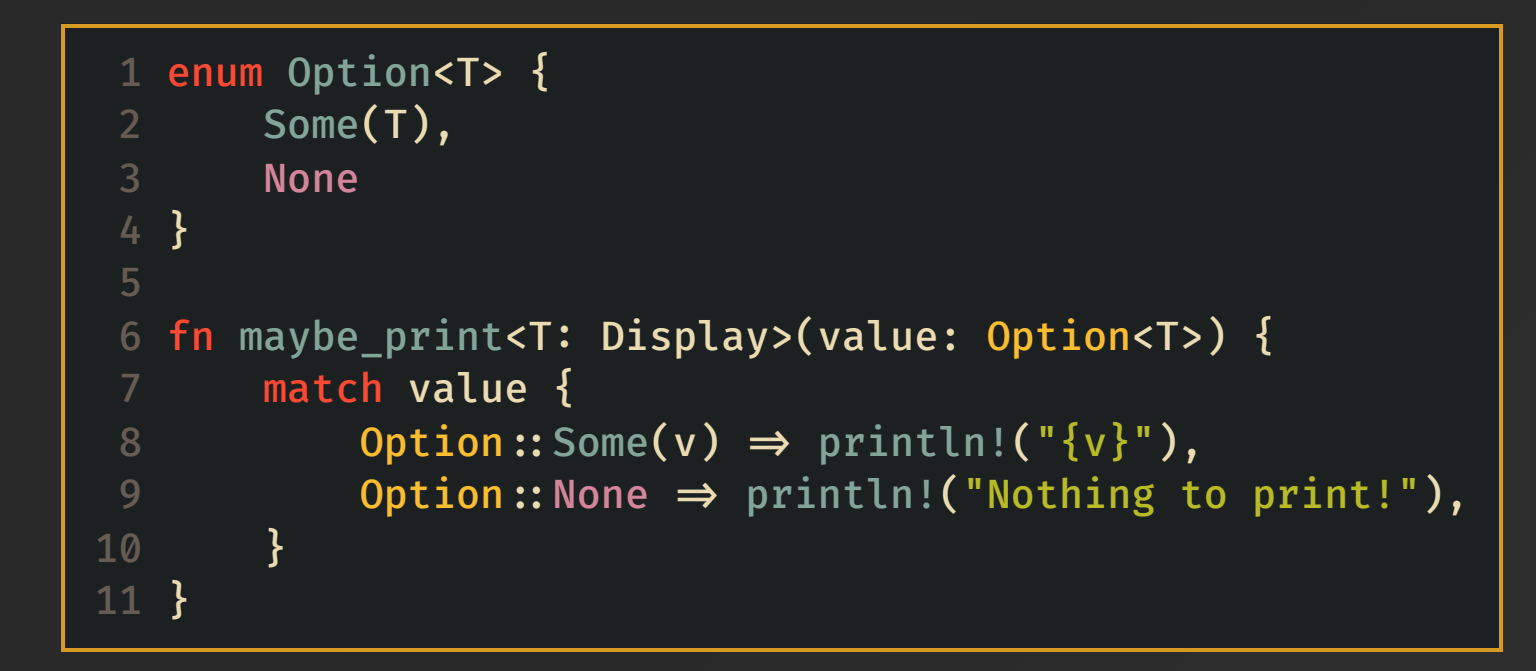

#### Failure is not an Option , it's a Result

 1 enum Result<T, E> { 2 Ok(T), 3 Err(E), 4 }

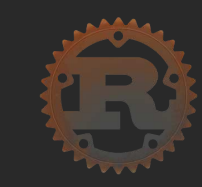

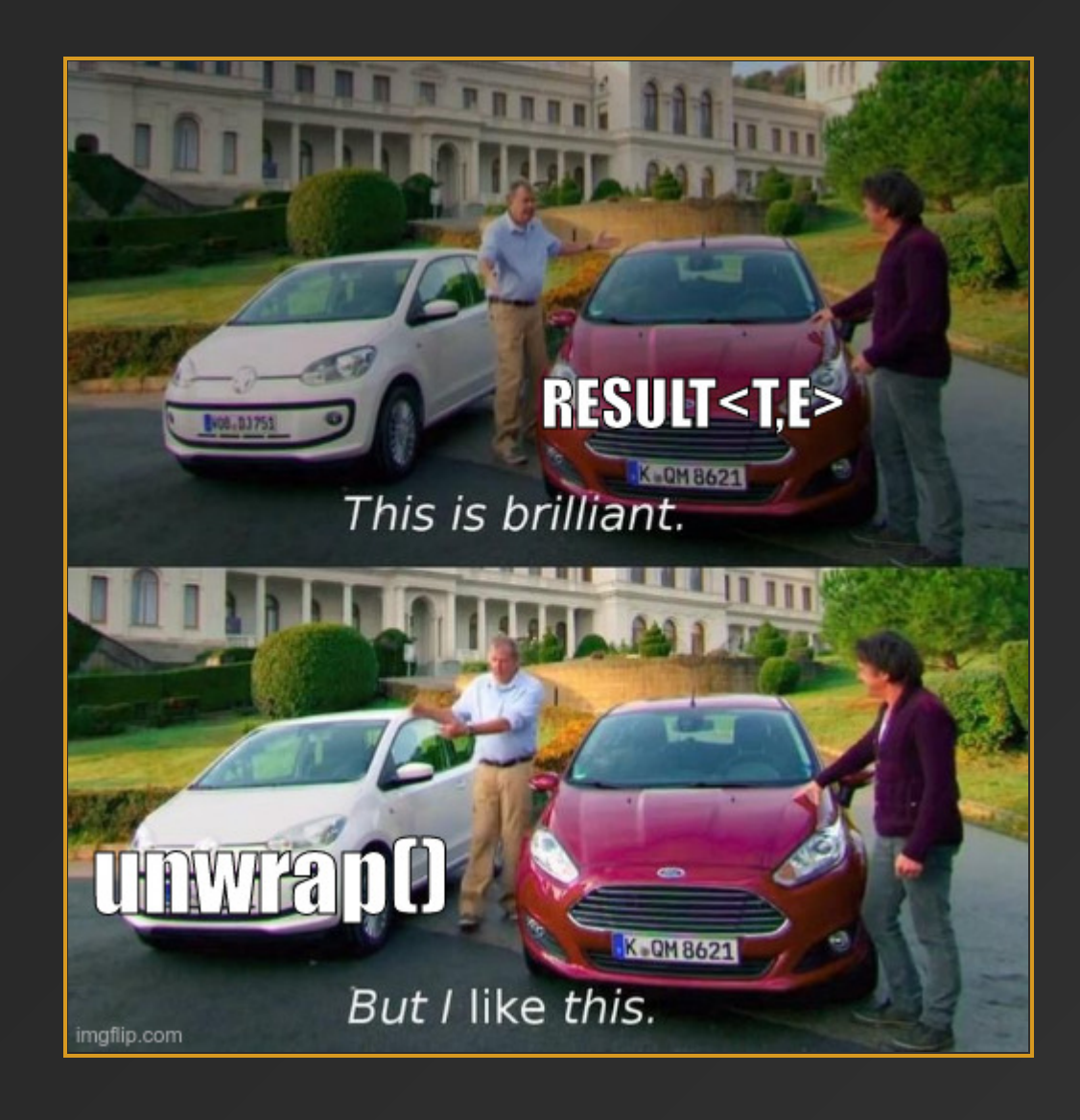

#### Obsługa błędów

```
1 fn divide(a: f32, b: f32) \rightarrow Result<f32, String> {
      if b \neq 0. {
 3 Ok(a / b)
  4 } else {
  5 Err("Can't divide by zero".into())
  6 }
 7 }
  8 
9 fn mean_std(scores: \delta[f32]) \rightarrow Result<(f32, f32), String> {
10 let length = scores.len() as f32;
11 let mean = divide(scores.iter().sum(), length)?;
12 let summed deviations = scores.iter().map(|x| (x - mean).powf(2.)).sum();
13 let std_dev = divide(summed_deviations, length)?.sqrt();
14 Ok((mean, std_dev))
15 }
16 
17 fn main() {
18 let (mean, std) = mean_std(\delta[1., 2., 3., 4., 5.]).unwrap();
19 println!("{mean} {std}");
20 }
```
Program: \*Returns a wrong result\*

Me: Ok, I will set up some breakpoints.<br>Show me how you got there

#### Program:

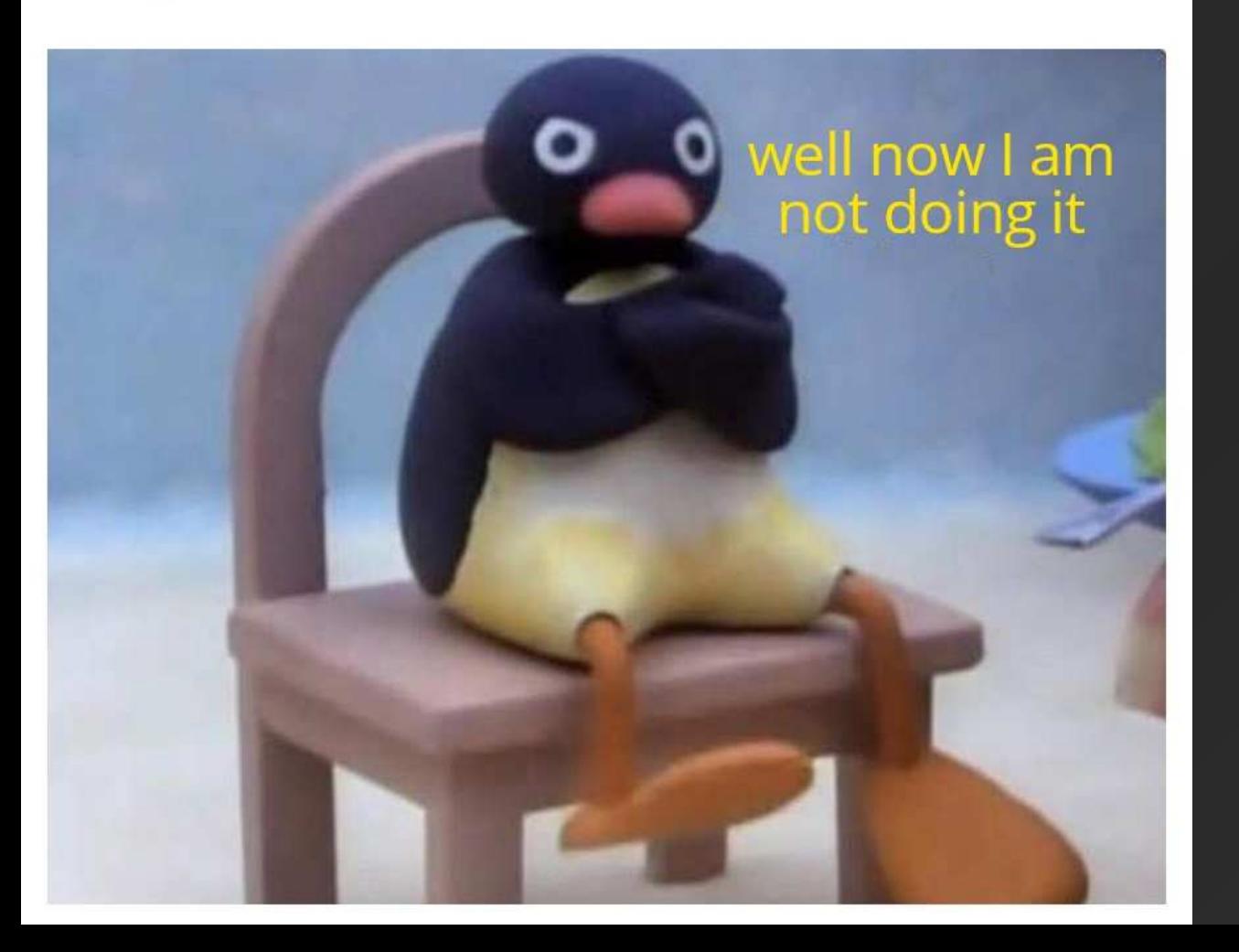

### Wyzwania programowania współbieżnego

- niedeterministyczna kolejność wykonania - problemy z reprodukcją błędów
- subtelne błędy, których wyłapanie jest ciężkie bądź niemożliwe
- "nielokalność" kodu
- myląca intuicja oraz błędne założenia o działaniu programu

7

#### Programowanie wielowątkowe

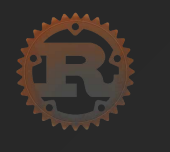

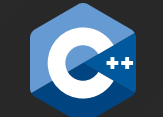

```
1 use std:: thread;
 2 use std:: time:: Duration as D;
 3 
 5 
  6 fn main() {
      thread:: spawn(|| {
8 for i in 1..10 {
9 println!("{i} Thread");
10 thread:: sleep(D:: from_millis(1));
11 }
12 });
13 
14 for i in 1..5 {
15 println!("{i} Main");
16 thread:: sleep(D:: from_millis(1));
17 }
18 }
```

```
 1 #include <iostream>
  #include <thread>
  3 #include <chrono>
  4 using namespace std;
 5 
  int main() \{thread my_thread([ ] {
 8 for (auto i = 1; i < 10; +i){
 9 cout \lt\lt i \lt' Thread" \lt\lt endl;
10 this_thread::sleep_for(1ms);
11 }
12 });
13 
14 for (auto i = 1; i < 5; +i){
15 cout \lt\lt i \lt\lt " Main" \lt\lt endl;
16 this_ this thread:: sleep for(1ms);
17 }
18 return 0;
19 }
```
8

#### Programowanie wielowątkowe - koniec wykonania

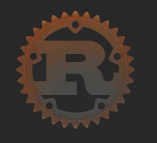

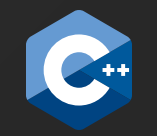

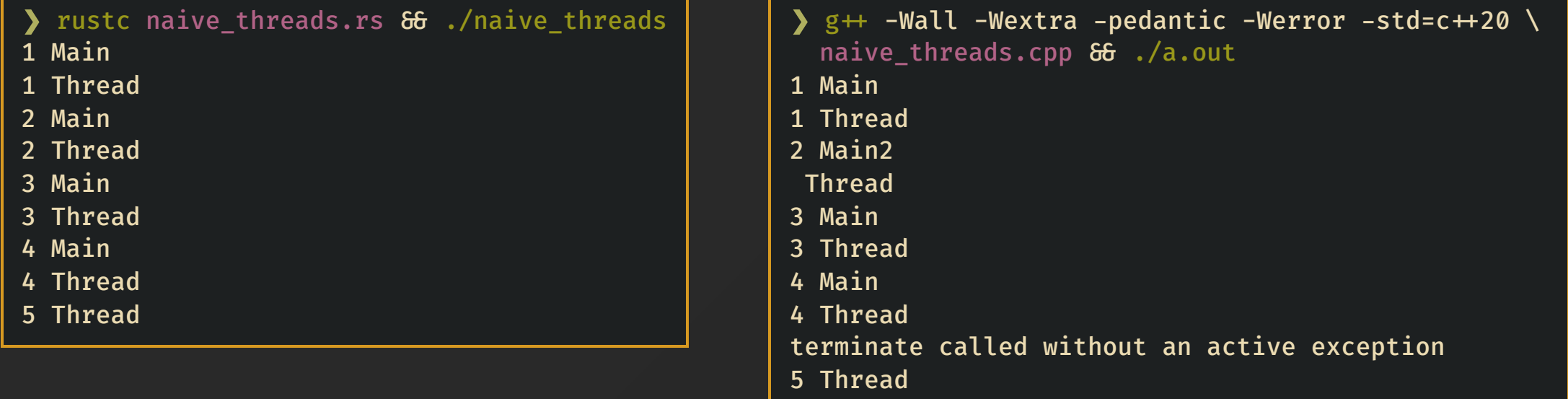

[1] 39523 IOT instruction (core dumped) ./a.out

#### Programowanie wielowątkowe - czekanie na wszystkie wątki

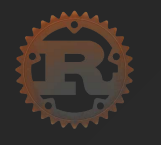

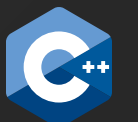

```
1 use std::thread;
 2 use std:: time:: Duration as D;
 3 
 5 
 6 fn main() {
      let my_thread = thread:: spawn(\|\}8 for i in 1..10 {
9 println!("{i} Thread");
10 thread:: sleep(D:: from_millis(1));
11 }
12 });
13 
14 for i in 1..5 {
15 println!("{i} Main");
16 thread:: sleep(D:: from millis(1));
17 }
18 my_thread.join().unwrap();
19 }
```

```
#include <iostream>
  #include <thread>
  #include <chrono>
 4 using namespace std;
 5 
 6 int main() {
     thread my_thread([] {
8 for (auto i = 1; i < 10; +i){
9 cout \ll i \ll " Thread" \ll endl;
10 this_thread::sleep_for(1ms);
11 }
12 });
13 
14 for (auto i = 1; i < 5; +i){
15 cout \lt\lt i \lt\lt " Main" \lt\lt endl;
16 this_ this thread:: sleep for(1ms);
17 }
18 my_thread.join();
19 return 0;
20 } 10
```
### Programowanie wielowątkowe - koniec wykonania

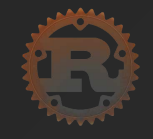

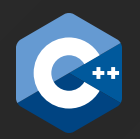

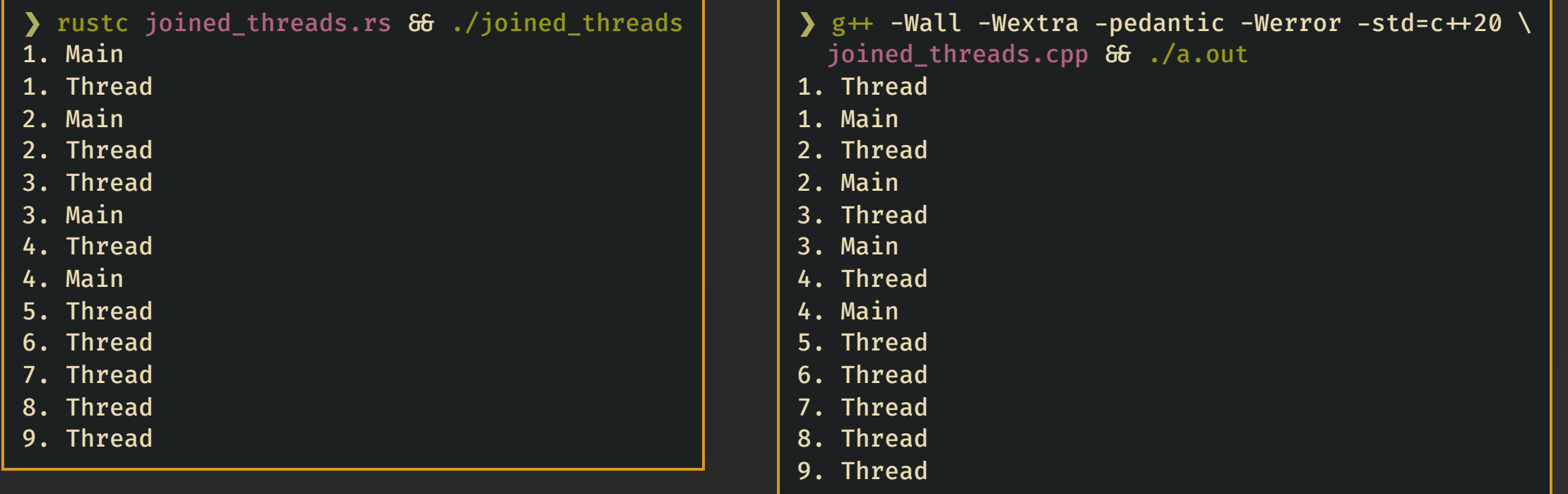

#### Sprytne wskaźniki - std:: unique\_ptr

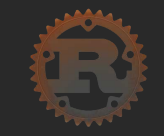

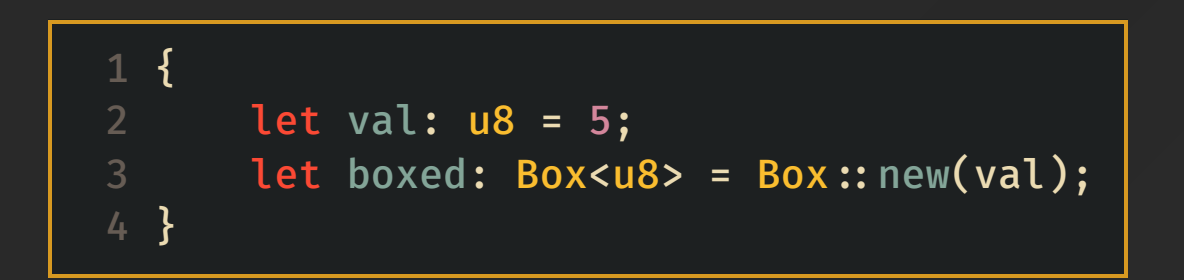

#### Sprytne wskaźniki - std: shared\_ptr

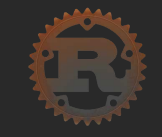

```
1 let rc_value = RC::new(5_132);2 let second = Rc::clone( Grc_value);
3 let weak = Rc::downgrade(&rc_value); // Weak is an equivalent of std::weak_ptr
4 let maybe_strong_again = weak.upgrade(); // Option < RC < >> 5 println!("{second} {}", second.pow(3));
```
- Rc (reference counted) pozwala tylko na **niemutowalny** dostęp do obiektu
- stworzenie zależności cyklicznej nie jest zabronione i może doprowadzić do wycieku pamięci
- Wartość alokowana na stercie

#### Interior mutability

- Wzorzec, który pozwala na przeniesienie reguł borrow checker'a z kompilacji na czas działania programu
- Złamanie reguł kończy się paniką programu
- Zaimplementowany za pomocą unsafe

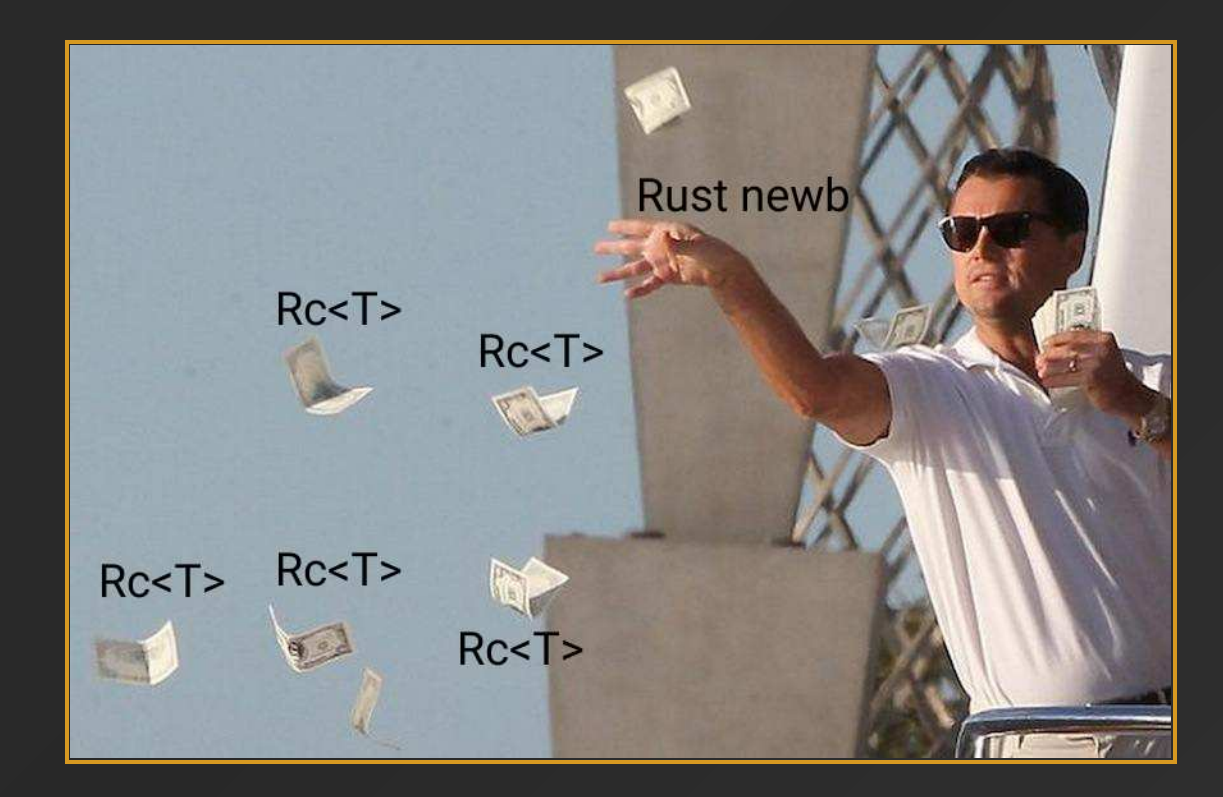

## Interior mutability - RefCell example

```
1 use std:: cell:: {RefCell, RefMut};
 2 use std:: collections:: HashMap;
 3 use std:: rc:RC; 5 fn main() {
 6 let inflation: Rc < RefCell >> = Rc::new(RefCell::new(HashMap::new());
      // Create a new block to limit the scope of the dynamic borrow
  8 {
 9 let mut map: RefMut<_> = inflation.borrow_mut();
10 map.insert("slovakia", 14);
11 map.insert("spain", 9.8);
12 map.insert("brazil", 10.06);
13 map.insert("poland", 16.5);
14 }
15 
16 // Note that if we had not let the previous borrow of the inflation fall out
17 \frac{1}{2} of scope then the subsequent borrow would cause a dynamic thread panic.
18 // This is the major hazard of using `RefCell`.
19 let total: f32 = inflation.borrow().values().sum();
20 println!("{total}");
21 }
```
#### When you first learn Rc<T>, RefCell<T> printtni("baughter: 1)"<br>println!("Name: {}", E. .unwrap()  $.\nupgrade()$ in Rust .unwrap()  $.borrow()$  $.name);$

When your program<br>is a complete mess,<br>but it does its job

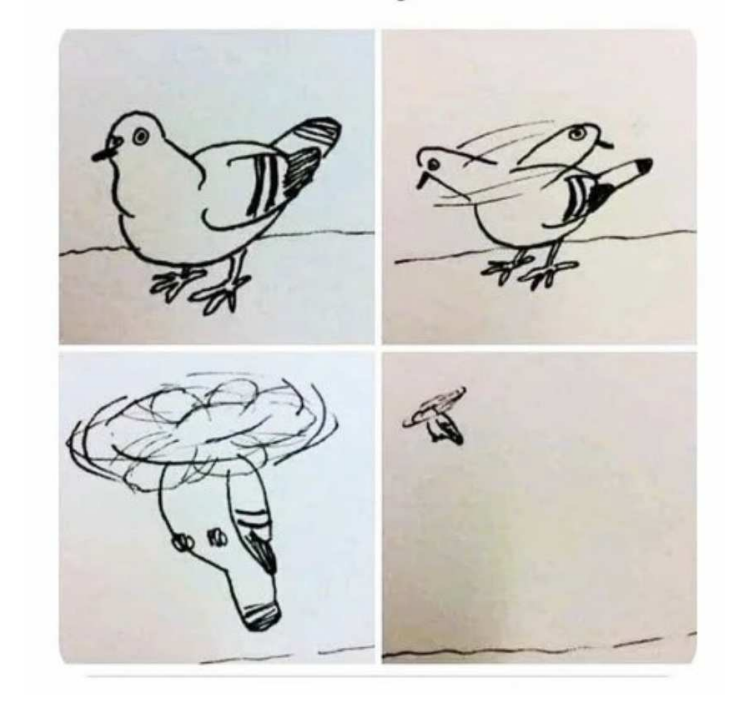

### Synchronizacja i jej brak

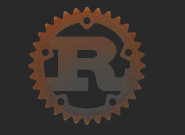

```
1 fn main() \overline{\{}2 let mut x = 0;
3 let pendulum = || {
 4 loop {
5 x += 1;
6 x - = 1; 7 assert_eq!(x, 0);
8 }
 9 };
10 
11 let t1 = thread:: spawn(pendulum);
12 let t2 = thread:: spawn(pendulum);
13 
14 t1.join().unwrap();
15 t2.join().unwrap();
16 }
```
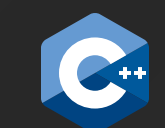

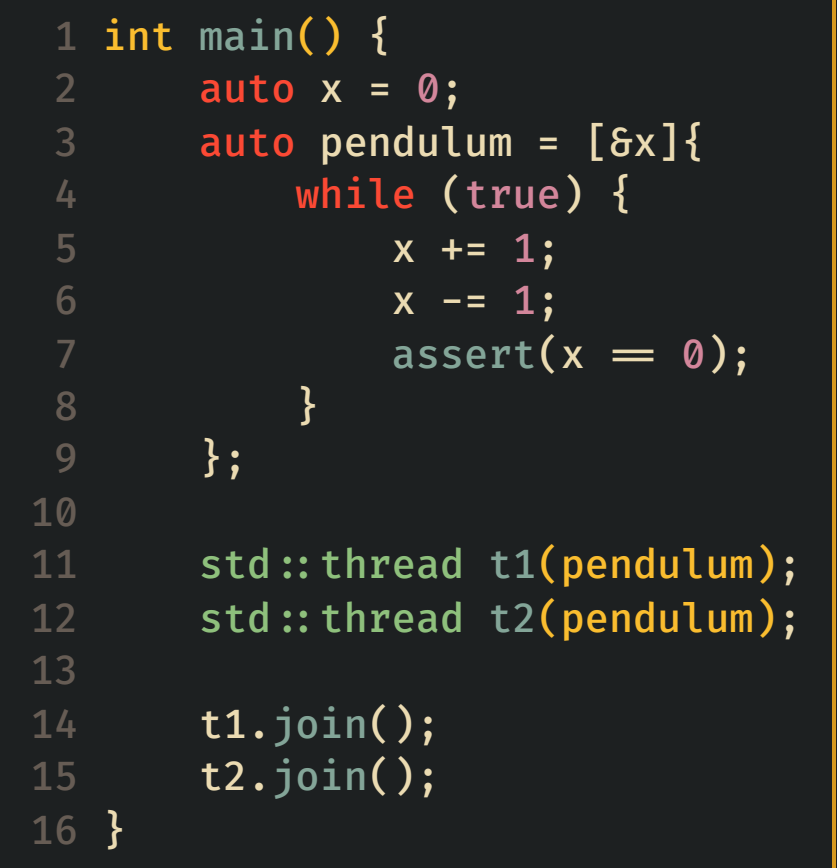

```
error[E0373]: closure may outlive the current function, but it borrows `x`, which is owned by the current function
  \rightarrow pendulum1.rs:5:20
5 | let pendulum = || {
                        | ^^ may outlive borrowed value `x`
6 \quad | \quad 1oop {
7 \quad | \quad x \leftarrow 1;- `x` is borrowed here
note: function requires argument type to outlive `'static`
  \rightarrow pendulum1.rs:13:13
13 | let t1 = thread:: span(n);<br>\frac{1}{2}\blacksquarehelp: to force the closure to take ownership of `x` (and any other referenced variables), use the `move` keyword
5 \mid let pendulum = move \mid \mid \} | ++++
error[E0382]: use of moved value: `pendulum`
  \rightarrow pendulum1.rs:14:28
13 | let t1 = thread:: span(pendulum);- value moved here
14 | let t2 = thread:: spawn(pendulum);
                               AAAAAAAA value used here after move
note: closure cannot be moved more than once as it is not `Copy` due to moving the variable `x` out of its environment
  \rightarrow pendulum1.rs:7:13
7 \mid x \mid 3; | ^
```
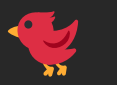

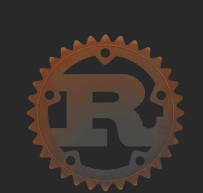

```
 1 fn main() {
 2 let x = RC::new(RefCell::new(0));3 let pendulum = move || {
 4 let local_x = x. clone();
  5 loop {
 6 \rightarrow \texttt{local}_x.\text{borrow\_mut() += 1};7 \star local_x.borrow_mut() -= 1;
 8 assert_eq!(*local_x.borrow(), 0);
 9 }
10 };
11 
12 let t1 = thread:: spawn(pendulum.clone());
13 let t2 = thread:: spawn(pendulum);
14 
15 t1.join().unwrap();
16 t2.join().unwrap();
17 }
```

```
error[E0277]: `Rc<RefCell<i32>>` cannot be sent between threads safely
   \rightarrow pendulum.rs:14:13
|| || ||
5 \mid let pendulum = move \mid \mid \cdot \mid | -
6 | | let local_x = x.clone();
7 | | loop {
8 \mid | \star local_x.borrow_mut() += 1;
 |
11 | | }
12 \mid \mid \cdot \cdot \cdot \}- within this `[closure@pendulum.rs:5:20: 12:6]`
13 | 
14 | let t1 = thread:: spawn(pendulum.clone());
                    AAAAAAAAAAAAAA `Rc<RefCell<i32>>` cannot be sent between threads safely
|| || ||
    = help: within `[closure@pendulum.rs:5:20: 12:6]`, the trait `Send` is not implemented for `Rc<RefCell<i32>>`
    = note: required because it appears within the type `[closure@pendulum.rs:5:20: 12:6]`
note: required by a bound in `spawn`
   \rightarrow /lib/rustlib/src/rust/library/std/src/thread/mod.rs:646:8
|| || ||
646 | F: Send + 'static,
             A A required by this bound in `spawn`
```
#### Send trait

- Jedna z dwóch cech bezpośrednio dotycząca współbieżności w języku
- Marker trait
- Oznacza typy, które mogą być przekazywane między wątkami
- Większość typów automatycznie implementuje Send:

**"** Almost every Rust type is Send, but there are some exceptions, including Rc<T>

- Manualna implementacja send wymaga unsafe
- Borrow checker wymusza poprawność tej cechy przez regułę unikalnego właściciela
- send pozwala różnym wątkom na korzystanie z tego samego obiektu w **różnym czasie**,  $\bullet$ po transferze obiektu.

**"**

### Atomic Reference Counted (Arc) +

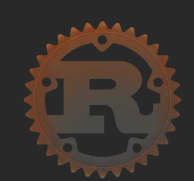

```
 1 fn main() {
 2 let x = Arc::new(RefCell::new(0));3 let pendulum = move || {
 4 let local x = x.clone();
  5 loop {
6 \rightarrow \texttt{local}_x.\text{borrow\_mut() += 1};7 \star local_x.borrow_mut() -= 1;
8 assert_eq!(*local_x.borrow(), 0);
 9 }
10 };
11 
12 let t1 = thread:: spawn(pendulum.clone());
13 let t2 = thread:: spawn(pendulum);
14 
15 t1.join().unwrap();
16 t2.join().unwrap();
17 }
```
### Atomic Reference Counted  $(\text{Arc}) + \frac{1}{N}$

```
error[E0277]: `RefCell<i32>` cannot be shared between threads safely
   \rightarrow pendulum.rs:14:13
|| || ||
14 | let t1 = thread:: spawn(pendulum.clone());
                   AAAAAAAAAAAAA `RefCell<i32>` cannot be shared between threads safely
|| || ||
     = help: the trait `Sync` is not implemented for `RefCell<i32>`
    = note: required because of the requirements on the impl of `Send` for `Arc<RefCell<i32>>`
    = note: required because it appears within the type `[closure@pendulum.rs:5:20: 12:6]`
note: required by a bound in `spawn`
   \rightarrow /lib/rustlib/src/rust/library/std/src/thread/mod.rs:646:8
|| || ||
646 | F: Send + 'static,
             AAAA required by this bound in `spawn`
```
#### Sync trait

- Druga po Send cecha bezpośrednio dotycząca współbieżności w języku
- Marker trait
- Oznacza typy, których referencje mogą być współdzielone między wątkami:
	- The precise definition is: a type T is Sync if and only if &T is Send. In other words, if **"** there is no possibility of undefined behavior (including data races) when passing &T references between threads.
- Większość typów jest Sync:
	- Types that are not Sync are those that have "interior mutability" in a non-thread-**"** safe form, such as cell and RefCell. These types allow for mutation of their contents even through an immutable, shared reference.
- send pozwala różnym wątkom na korzystanie z tego samego obiektu w tym samym czasie
- Manualna implementacja Sync wymaga unsafe  $\bullet$

**"**

**"**

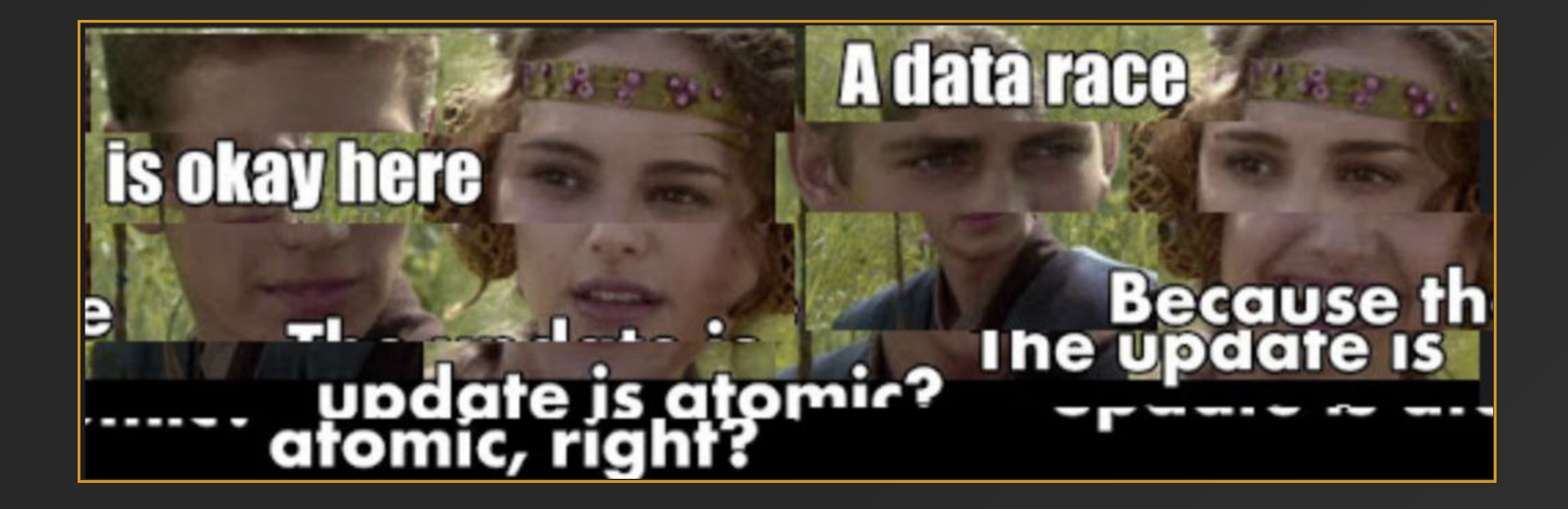

### Wahadło z synchronizacją

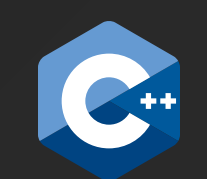

```
 1 int main() {
2 auto x = 0;
 3 std:: mutex my_mutex;
4 auto pendulum = [6x, 6my_mutex] 5 while (true) {
 6 my_mutex.lock();
7 \times 1;8 x - = 1;9 \qquad \qquad \text{assert}(x = 0);10 my_mutex.unlock();
11 }
12 };
13 std::thread t1(pendulum);
14 std:: thread t2(pendulum);
15 
16 t1.join();
17 t2.join();
18 }
```
### Problemy z mutexem

- Mutexes have a reputation for being difficult to use because you have to remember two rules: **"**
	- You must attempt to acquire the lock before using the data.
	- When you're done with the data that the mutex guards, you must unlock the data so other threads can acquire the lock.

#### Rozwiązanie drugiego problemu - std:: scoped\_lock

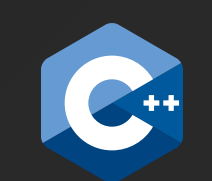

```
 1 int main() {
 2 auto x = 0;
 3 std:: mutex my_mutex;
4 auto pendulum = [6x, 6my_mutes] 5 while (true) {
6 std::Scoped_lock guard(my_mutex);
7 x += 1;
8 x - = 1;
9 \qquad \qquad \text{assert}(x = 0);10 } // guard dropped here
11 };
12 std::thread t(pendulum);
13 std:: thread t2(pendulum);
14 
15 t1.join();
16 t2.join();
17 }
```
#### Mutex w Ruście

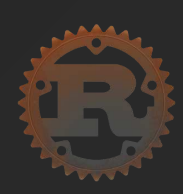

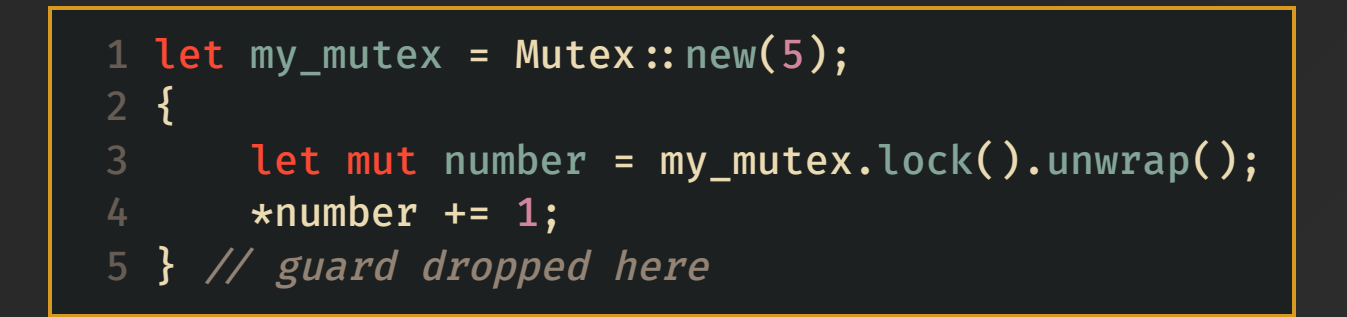

#### Mutex w Ruście

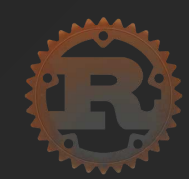

```
1 use std:: {sync:: Mutex, thread};
 \mathcal{P} 3 fn main() {
 4 let my_mutex = Arc::new(Mutes::new(0));5 let pendulum = move \|\} 6 loop {
  7 let mut x = my_mutex.lock().unwrap();
 8 \starx += 1;
 9 \star x -= 1;
10 assert_eq!(*x, 0);
11 }
12 };
13 
14 let t1 = thread:: spawn(pendulum.clone());
15 let t2 = thread:: spawn(pendulum);
16 
17 t1.join().unwrap();
18 t2.join().unwrap();
19 }
```
## Z czego wynika podział na Mutex i Arc?

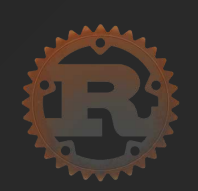

#### 1 struct Player {

2 id: String,

3 score: AtomicUsize,

- 4 items: Mutex<Items>,
- 5 keybindings: Mutex<KeyBindings>,

6 }

#### Scoped thread - "lokalne" wątki

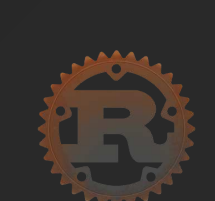

```
1 use std: sync: Mutex;
 2 use std::thread;
  3 
4 fn main() \{5 let my_mutex = Mutex:: new(0);
6 thread:: scope(|s| {
 7 let pendulum = || {
8 loop {
9 let mut x = my_mutex.lock().unwrap();
10 \starx += 1;
11 \star x -= 1;
12 assert_eq!(*x, 0);
13 }
14 };
15 
16 let t1 = s.spawn(pendulum);
17 let t2 = s.spawn(pendulum);
18 
19 t1.join().unwrap();
20 t2.join().unwrap();
21 });
22 }
```
### Data race vs race condition

```
1 use std:: thread;
 2 use std:: sync:: atomic:: {AtomicUsize, Ordering};
 3 use std: sync: Arc;
 5 let data = vec![1, 2, 3, 4];
 6 let idx = Arc::new(AtomicUsize::new(0)); 7 let other_idx = idx.clone();
  8 
 9 thread:: spawn(move | {
10 other_idx.fetch_add(10, Ordering::SeqCst);
11 });
12 
13 println!("\{\}", data[idx.load(Ordering::SeqCst)]);
```
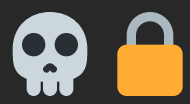

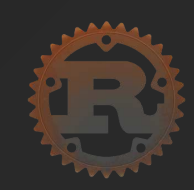

```
1 let behind1 = Arc::new(Mutex::new(String::new()));
2 let ticks1 = Arc::new(RwLock::new(0));let behind2 = behind1.clone();
  let ticks2 = ticks1.clone();
  5 
6 let thread1 = thread::spawn(move || {
      let mut behind = behind1.lock().unwrap();
8 \rightarrow *behind += "thread_1";
9 thread::sleep(Duration::from_millis(200));
10 let mut ticks = ticks1.write().unwrap();
11 \rightarrow *ticks += 1;
12 });
13 let thread2 = threadspawn
(move  {
14 let mut ticks = ticks2.write().unwrap();
15 *ticks += 1;
16 t thread:: sleep(Duration:: from_millis(200));
17 let mut behind = behind2.lock().unwrap();
18 \rightarrow *behind += "thread_2";
19 });
20 
   thread1.join().unwrap();
22 thread2.join().unwrap();
```
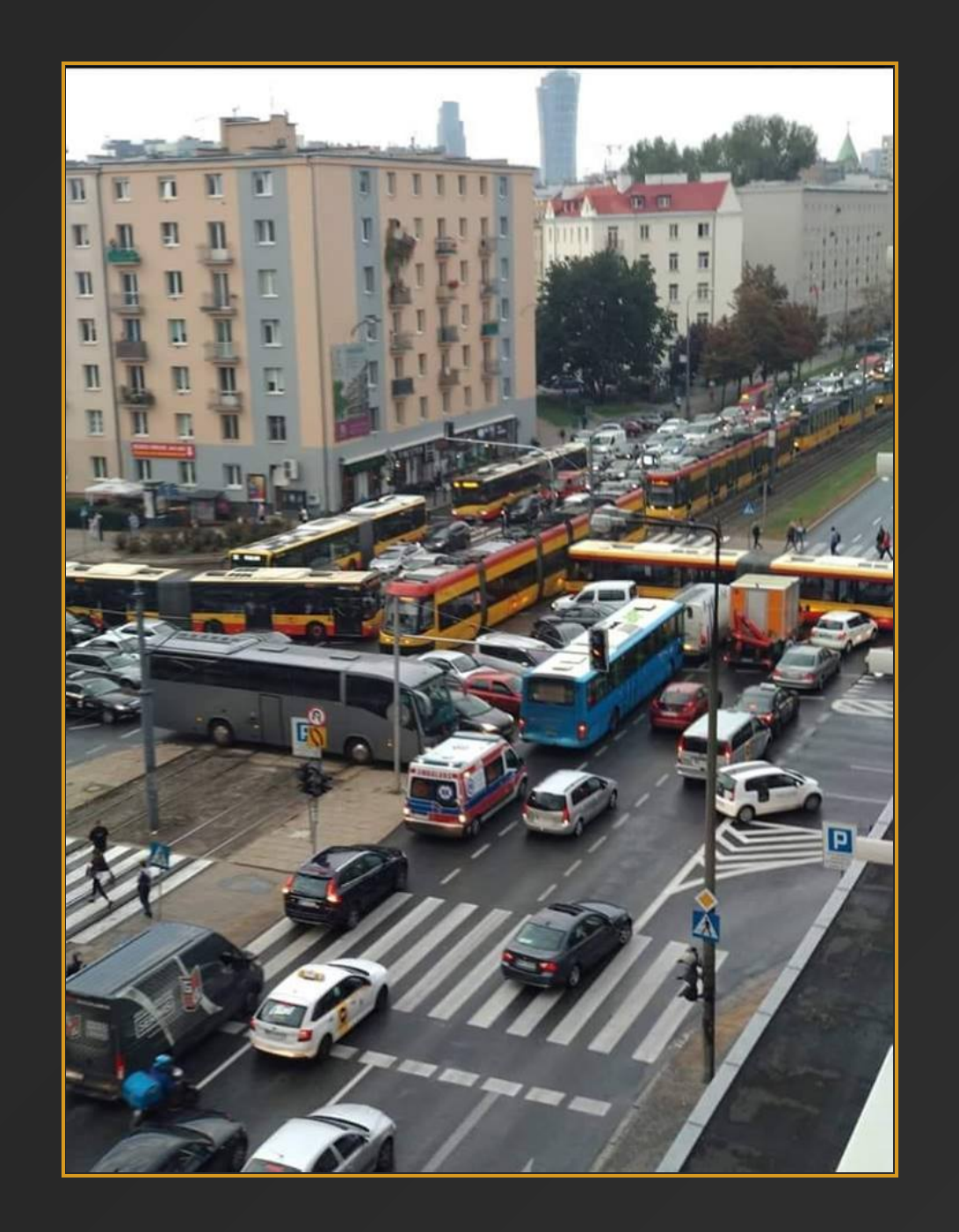

### Do not communicate by sharing memory; instead, share memory by communicating

```
1 use std:: sync:: mpsc;
  use std::thread;
  3 
 4 fn main() \{5 let (tx, rx) = mpsc:: channel();
  6 
      thread:: spawn(move || {
 8 let message = String::from("hi");
  9 tx.send(message).unwrap();
10 });
11 
12 let received = rx.recv().unwrap();
13 println!("Got: {received}");
14 }
```
#### Kana ł - wiele wiadomo ści

```
1 use std: sync: mpsc;
 2 use std:: thread;
 3 use std:: time:: Duration;
5 fn main() \overline{\{}6 let (tx, rx) = mpsc:: channel();
8 thread::spawn(<mark>move || {</mark>
 9 let messages = vec!
[
10 String::from("hi"),
11 String::from("from"),
12 String::from("the"),
13 String::from("thread"),
14 ];
15 
16 for message in messages {
17 tx.send(message).unwrap();
18 thread::sleep(Duration::from_secs(1));
19 }
20 });
21 
22 for received in rx {
23 println!
("Got: {received}");
24 }
25 
}
```
## Embarrassingly parallel problems

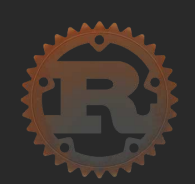

```
1 fn sum_input(input: \delta[\delta str]) \rightarrow usize {
      input.iter()
  3 .map(|s| s.parse::<usize>())
 4 .filter(|r| r.is_ok())
 5 .map(|r| r.unwrap())
 6 \qquad \qquad .sum() 7 }
  8 
  9 fn main() {
10 let input = ["1", "two", "NaN", "4"];
11 let sum = sum_input(&input);
12 assert_eq!(sum, 5)
13 }
```
## Rayon parallel iterators

```
1 fn sum_input(input: \delta[\delta str]) \rightarrow \text{usize } \{input.iter()
  3 .map(|s| s.parse::<usize>())
 4 .filter(Result::is_ok)
 5 .map(Result::unwrap)
 6 \qquad \qquad .sum() 8 
  9 fn main() {
10 let input = ["1", "two", "NaN", "4"];
11 let sum = sum_input(&input);
12 assert_eq!(sum, 5)
13 }
```

```
1 use rayon:: prelude:: \star;
 3 fn sum_input(input: \delta[\delta str]) \rightarrow \text{usize } \{4 input.par_iter()
  5 .map(|s| s.parse::<usize>())
 6 .filter(Result::is_ok)
            \cdotmap(Result::unwrap)
 8 .sum()
  9 }
10 
11 fn main() {
12 let input = ["1", "two", "NaN", "4"];
13 let sum = sum input(\deltainput);
14 assert_eq!(sum, 5)
15 }
```
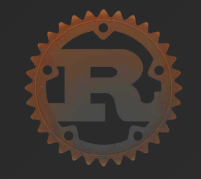

Czy w C++ można napisać ekwiwalent Rust'owego mutex'a? Jeśli tak napisz w jaki sposób (może być kod/pseudokod/opis słowny), jeśli nie napisz dlaczego i podaj przykład niepoprawnego działania.

```
 1 
#include <boost/thread/synchronized_value.hpp>
 2 
#include <string>
 3 
#include <iostream>
5 typedef boost:: synchronized_value<std:: string> Mutex;
 6 typedef boost::strict_lock_ptr<std::string> Guard;
 8 auto& init_path(Mutex& path)
{
 9 Guard guard = path.synchronize();
10 
11 if (guard\rightarrowempty() || (*guard\rightarrowrbegin() \neq '/')) {
12 \rightarrowsguard = "/my_path";
13 }
14 std:: cout \ll *guard \ll std:: endl;
15 return \starguard;
16 
}
17 
18 int main ()
{
19 Mutex my_path;
20 auto& path_ref = init_path(my_path);
21 path_ref += "O"
;
22 for (auto& letter : path_ref) {
23 std::cout \ll letter \ll std::endl;
24 }
25 Guard guard = my path.synchronize();
26 std:: cout \ll *guard \ll std:: endl;
27 return
0
;
28 
}
```
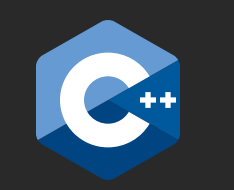

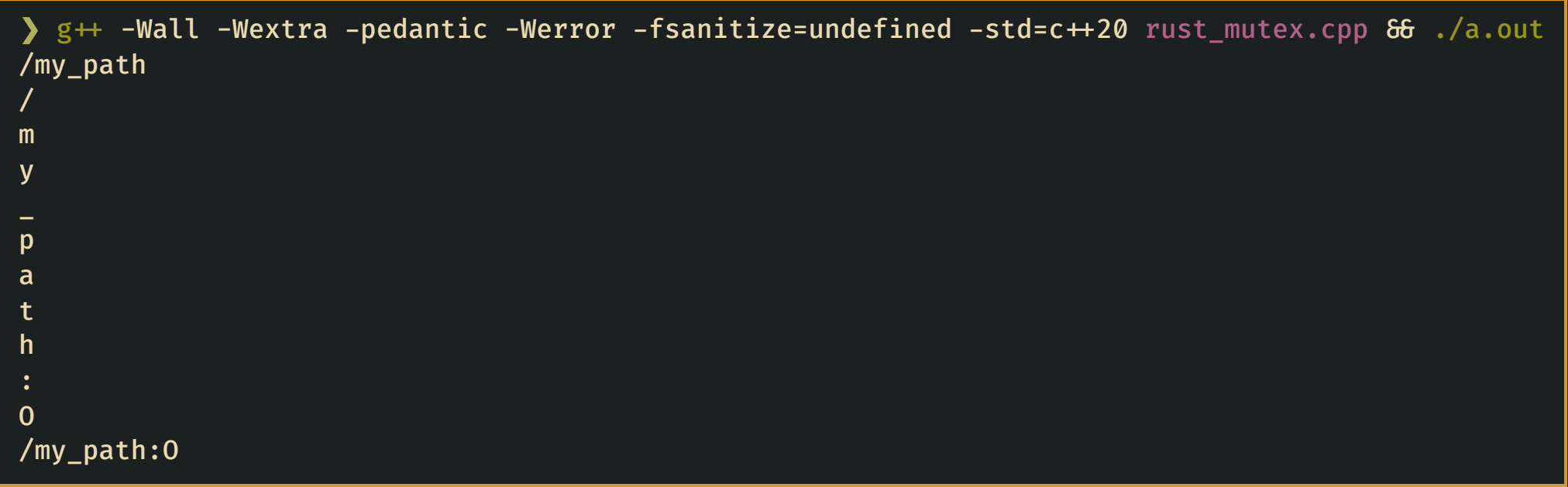

```
1 use std:: {sync:: Mutex, ops:: DerefMut};
 2 
 3 fn init_path(path: 6Mutex<String>) \rightarrow 6mut String {
 4 let mut guard = path.\text{lock}().\text{unwrap}();
  5 if guard.is_empty()  !guard.starts_with("/") {
 6 *guard = "/my_path".to_string();
 7 }
  8 guard.deref_mut()
 9 }
10 
11 fn main() {
12 let my_path = Mutex:: new(String:: from("hia!"));
13 let path_ref = init_path(&my_path);
14 path_ref.push_str(":0");
15 for letter in path_ref.chars() {
16 println!("{letter}");
17 }
18 let mut guard = my_path.lock().unwrap();
19 println!("{guard}");
20 }
```
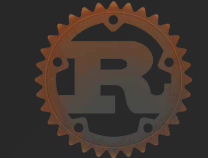

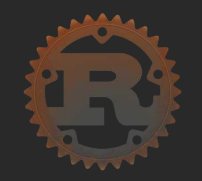

❯ rustc rust\_mutex.rs error[E0515]: cannot return reference to local variable `guard`  $\rightarrow$  rust\_mutex.rs:8:5

8 | guard.deref\_mut() | ^^^^^^^^^^^^^^^^^ returns a reference to data owned by the current function

# $C++$

# Rust

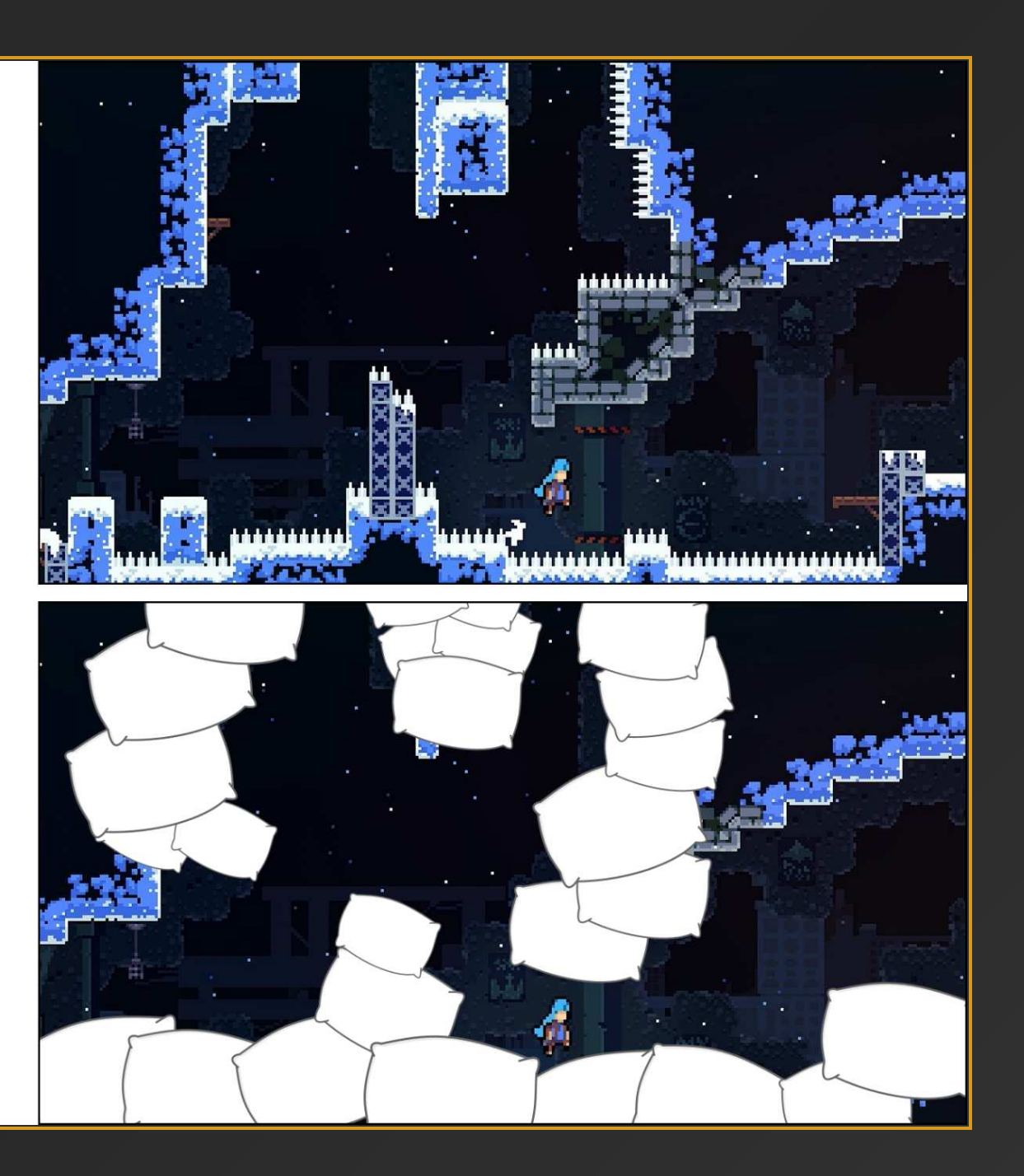